# **KCDS Grade Two: Technology (Grade Level at a Glance)**

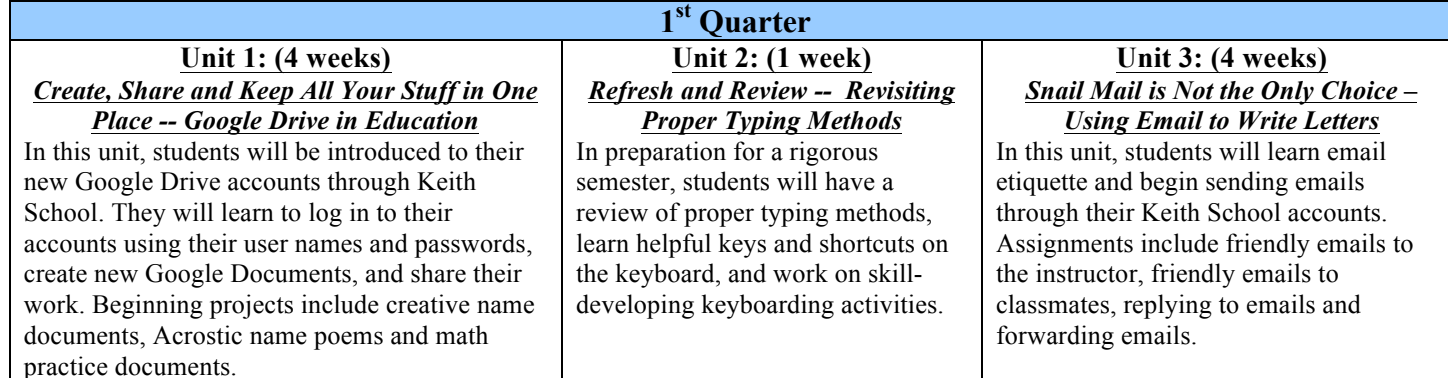

## **2nd Quarter**

#### **Unit 4: (2 weeks)** *Creating is Thinking – Google Drawings*

In this unit, students will create Google Drawings that illustrate their names. This open-ended assignment allows for individualized expression and creativity. Students will design their work, share it with the instructor, and it will be published and displayed at school.

#### **Unit 5: (3 weeks)** *Search and Research -- Judging Reliable Resources Online*

In this unit, students will evaluate websites and decide whether they are reliable and valuable or unreliable and unusable in a school setting. The focus of this unit will be researching an animal of choice; special attention will also be paid to recording sources of information and pictures for students' documents.

#### **Unit 6: (4 weeks)** *Evaluating is Higher-Level Thinking -- Rating Math Games*

In this unit, students will to evaluate online "educational" math games. They will make recommendations for the appropriateness of specific games and/or websites for school-wide use and defend their opinions to their instructor via email. Creating and pasting screenshots will be covered in this unit.

#### **3rd Quarter Unit 7: (2 weeks)** *Integrating Math and Technology -- Creating Original Word Problems* In this unit, students will use Google Docs to create and illustrate their own original math word problems. They will design their own document layouts, find images or create drawings to illustrate the mathematical solutions, credit sources when applicable, and solve their work. **Unit 8: (4 weeks)** *Showing What You Know -- Google Presentations* In this unit, students will create Google Presentations illustrating their favorite things about winter in Illinois. They will use text and pictures to support their points-of-view. Students who meet assignment requirements on their first presentations will then create presentations on a topic of choice. **Unit 9: (3 weeks)** *Google Drawings for Digital Art* In this unit, students will use Google Drawing to create original digital artwork which they will title as part of the process. Students will practice inserting shapes, color, typeface, and images from third party sources.

### **Unit 10: (3 weeks)** *Life is Not Divided Into Subjects – Integrating Multiple Topics*

In this unit students will be introduced and independently navigate to websites that extend their studies in other school subjects such as math, social studies, and Spanish. They will email short reports about the extensions they have made and what they have learned with these experiences.

## **4th Quarter Unit 11: (4 weeks)** *Poetry Poetry Poetry –*

*Publishing Original Poetry* Once again integrating language arts studies

with the technology curriculum, in this unit the students will write their own original poetry, revise and edit their work, and publish their poems using Google Docs. Assignments include acrostic poems about computers and/or technology and haiku poems for moms.

# **Unit 12: (2 weeks)** *Google Forms to Communicate --*

*End-of-Year Surveys* In this unit, students will learn the mechanics of making a Google Form. We will create a Google Form as a class and then students will create their own forms to share with their classmates.